Revista da Estatística UFOP, Vol III(3), 2014, ISSN 2237-8111 Edição especial: 59ª Reunião Anual da Regional Brasileira da Sociedade Internacional de Biometria - RBRAS Trabalhos apresentados na versão poster.

# **Sazonalidade e tendência do número de pousos e decolagens do aeroporto Carlos Prates**

**Tatiane Bento da Costa<sup>1</sup> Marcelo Tavares<sup>2</sup> Claudio Mioto<sup>1</sup> Gustavo Moreira Borges<sup>1</sup>**

### **1. Introdução**

As viagens deixaram de ser consideradas um luxo, reservado a uma minoria privilegiada. O recurso ao transporte aéreo foi ganhando importância ao longo das últimas duas décadas, tanto para as viagens de negócios como para as viagens de lazer. Principalmente a redução de preços, foi um fator decisivo para a popularização deste mercado.

Cooper *et al* (1993) consideraram que viajar por ar foi provavelmente a inovação de transporte mais importante no século XX. Com o transporte aéreo tornou-se possível o deslocamento de passageiros no menor período de tempo jamais conseguido, tendo aumentado, consequentemente, a procura por viagens.

Os voos *charter* são, sem dúvida, outro fator que devemos ter em consideração, no que diz respeito ao crescimento do transporte aéreo, pois muito contribuíram para a prospecção de novos mercados e diminuição dos efeitos da sazonalidade em vários destinos nos diferentes pontos do globo.

A concorrência no setor de transporte aéreo proporcionou um número expressivo de inovações no campo das tecnologias de informação e comunicação, em termos de *hardware* bem como de *software*.

A maioria das companhias aéreas orientam o seu produto para os viajantes de negócio e de lazer. Os viajantes de negócio são menos sensíveis aos preços, pois viajam por motivos de trabalho e as suas viagens são pagas pelos empregadores.

Trabalhos como o do Clemente *et al*., 2006, nos permite verificar a importância de análise histórica de dados como fonte de dados para tomada de decisão gerencial ou governamental.

<sup>1</sup> FAGEN-UFU. e-mail: tatiane.costa.bento@hotmail.com

 $2$  FAMAT – UFU

A utilização de modelos matemáticos e técnicas estatísticas como séries temporais aliadas às ferramentas computacionais possibilitam um melhor entendimento de muitos fenômenos ao longo do tempo (Morettin; Toloi, 2004).

Portanto, este trabalho teve por objetivo utilizar procedimento de análise de variância e análise de regressão múltipla, para verificar a presença das componentes: sazonalidade e tendência em dados do número de passageiros domésticos do aeroporto Carlos Prates situado no estado de Minas Gerais baseado em dados históricos.

#### **2. Material e métodos**

Os dados experimentais foram obtidos a partir do site da INFRAERO onde se utilizou os dados históricos do número de passageiros domésticos (unidades) do aeroporto Carlos Prates situado na cidade de Belo Horizonte (MG) no período de janeiro de 2003 à outubro de 2013. Inicialmente as séries foram representadas graficamente para a descrição do comportamento dos dados através de inspeção visual. O procedimento de análise de variância será usado, considerando o experimento com dois fatores, tendo como fatores meses e anos. Deve-se ressaltar que no caso dessas variáveis, pode não haver independência entre os dados tornando a análise de variância um procedimento restrito. As estimativas dos parâmetros de tendência e sazonalidade das variáveis serão feitas através do método de regressão linear múltipla. Posteriormente serão analisadas as estimativas dos parâmetros do modelo de regressão linear múltipla, através do teste T-Student. Os procedimentos utilizados neste tipo de análise são citados por Ferraz (1999).

#### **3. Resultados e discussões**

Na Figura 1 é representada a série temporal de passageiro doméstico do aeroporto Carlos Prates com a decomposição nas componentes de tendência, sazonalidade e aleatoriedade. A análise visual da série apresenta um indicativo da presença de tendência e a não ocorrência de sazonalidade. Nota-se ainda que a tendência é crescente, ou seja a quantidade de passageiros domésticos mostra um crescente aumento ao longo do período analisado.

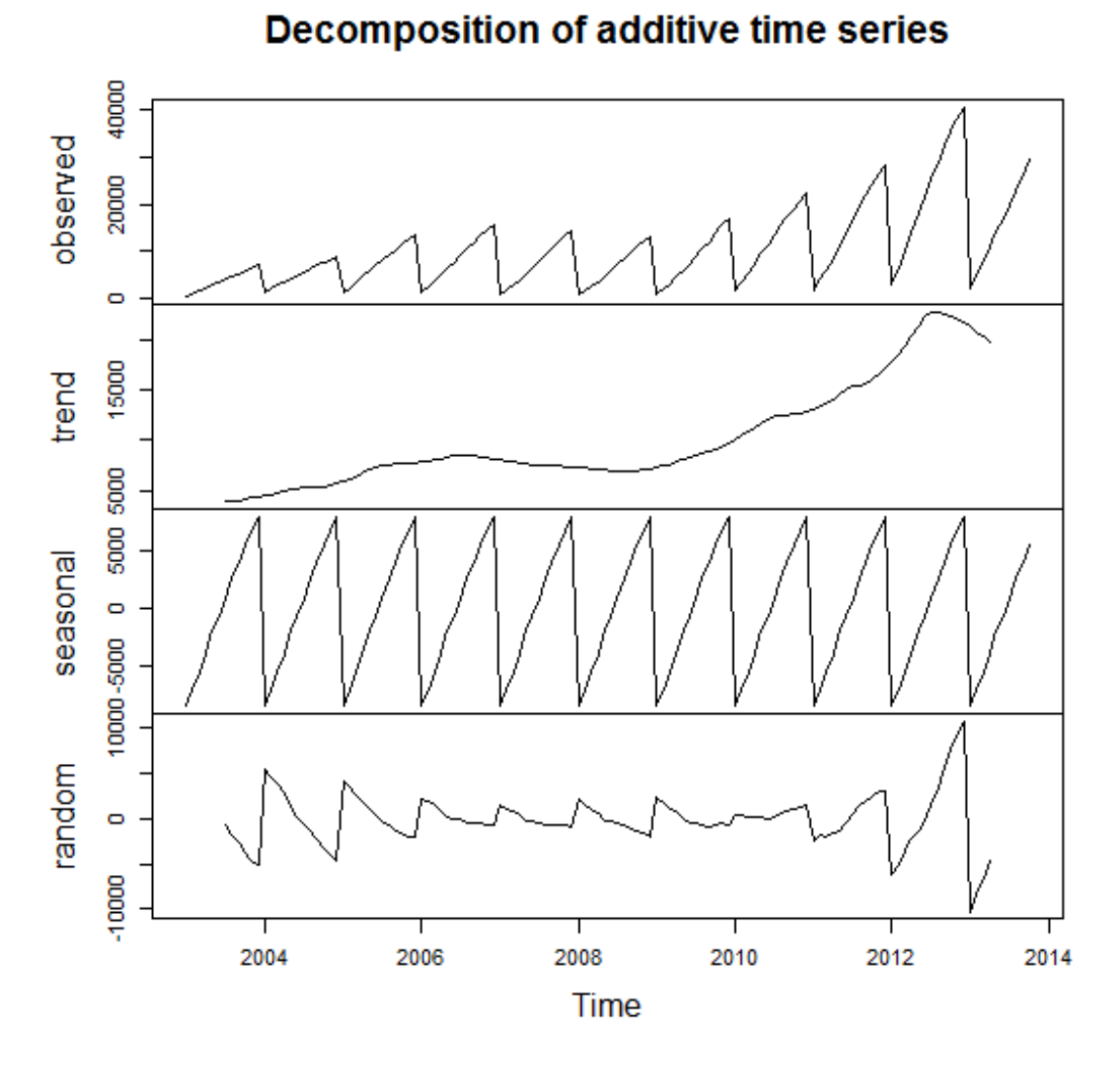

Figura 1. Decomposição da série passageiro doméstico em tendência, sazonalidade e variações aleatórias, por meio de um modelo aditivo.

A análise de variância é apresentada na Tabela 1, a qual mostra significância do fator mês indicando assim que a variável passageiro doméstico, apresenta o componente de sazonalidade significativa e o fator ano apresentou um p-valor abaixo do valor nominal de 0,05, portanto, pode-se confirmar que a componente tendência também é significativa na série analisada. Estes resultados são concordantes com as análises visuais da série apresentada na figura 1.

| <b>FV</b>       | GL  | SQ       | QM      | Fc    | Pr > Fc |
|-----------------|-----|----------|---------|-------|---------|
| Mês             | 11  | 913,39   | 83,036  | 2,00  | 0,0348  |
| Ano             | 10  | 15852,74 | 1585,27 | 38,23 | 0,0000  |
| Erro            | 108 | 4478,16  | 41,46   |       |         |
| Total corrigido | 129 | 21244,30 |         |       |         |

Tabela 1. Análise de variância para a variável passageiro doméstico.

Para confirmar os resultados encontrados na análise de variância e na análise visual da série de passageiro doméstico, é apresentado na tabela 2 os resultados do modelo de regressão linear múltipla ajustado aos dados da série, considerando-se a variável dependente passageiro doméstico e as variáveis independentes anos (tendência) e meses (sazonalidade).

|            | Coeficientes  | Erro padrão | Stat t   | p-valor | 95% inferiores | 95% superiores |
|------------|---------------|-------------|----------|---------|----------------|----------------|
| Interseção | $-3074204,00$ | 235397,92   | $-13,06$ | 0,0000  | -3540397.24    | -2608010,75    |
| Ano        | 1540,30       | 117,25      | 13,14    | 0,0000  | 1308,09        | 1772,51        |
| Janeiro    | $-17230,94$   | 1818,33     | $-9,48$  | 0,0000  | $-20832,04$    | $-13629,84$    |
| Fevereiro  | $-15696,94$   | 1818,33     | $-8,63$  | 0,0000  | $-19298,04$    | $-12095,84$    |
| Março      | $-14092,76$   | 1818,33     | $-7,75$  | 0,0000  | $-17693,86$    | $-10491,65$    |
| Abril      | $-12457,21$   | 1818,33     | $-6,85$  | 0,0000  | $-16058,31$    | $-8856, 11$    |
| Maio       | $-10625,67$   | 1818,33     | $-5,84$  | 0,0000  | $-14226,77$    | $-7024,56$     |
| Junho      | $-8981,48$    | 1818,33     | $-4,94$  | 0,0000  | $-12582,59$    | $-5380,38$     |
| Julho      | $-7218,67$    | 1818,33     | $-3,97$  | 0.0001  | $-10819,77$    | $-3617,56$     |
| Agosto     | $-5437,03$    | 1818,33     | $-2,99$  | 0,0034  | $-9038,13$     | $-1835,93$     |
| Setembro   | $-3756,76$    | 1818,33     | $-2,07$  | 0,0410  | -7357,86       | $-155,65$      |
| Outubro    | $-2069,58$    | 1818,33     | $-1,14$  | 0,2574  | $-5670,68$     | 1531,53        |
| Novembro   | $-1093,97$    | 1860,54     | $-0,59$  | 0,5577  | $-4778,66$     | 2590,72        |

Tabela 2. Estimativas de coeficientes da regressão para a variável passageiro doméstico.

Os resultados encontrados na análise de regressão múltipla, confirmaram todas as análises anteriores, ou seja, o ano foi significativo (p-valor = 0,00000) reforçando a presença da tendência e que os parâmetros ligados á sazonalidade (meses) não apresentaram significância somente para os meses de outubro e novembro, considerando uma significância nominal de 0,05. Verificou-se também que o modelo de regressão foi significativo e apresentou um coeficiente de determinação de 0,7718. Desta forma, todas as análises apresentadas neste trabalho confirmaram os resultados de ocorrência de tendência e sazonalidade significativas.

#### **4. Conclusões**

A quantidade de passageiros domésticos transportados do aeroporto Carlos Prates no período de janeiro de 2003 a outubro de 2013 apresenta tendência crescente e sazonalidade significativas. As diferentes metodologias de análise de variância e análise de regressão linear múltipla, mostraram-se adequadas para a descrição da série avaliada.

### **5. Agradecimento**

Os autores agradecem a Fundação de Amparo e Pesquisa de Minas Gerais (FAPEMIG) pelo apoio financeiro.

## **6. Bibliografia**

[1] CLEMENTE, Ganz Lúcio; FIGUEIREDO, Ademir; KARAN, Nelson. *Nota técnica: dívida pública.* N. *14.* Fevereiro de 2006*.* São Paulo/SP.

[2] COOPER, C.; FLETCHER, J.; GILBERT, D.; WANHILL, S. *Tourism Principles and Practice*. *Longman Scientific and Technical. England.* Ano 1993.

[3] FERRAZ, M. I. F. (1999). *Uso de modelos de séries temporais na previsão da série de precipitações pluviais mensais no município de Lavras - MG*. Lavras: UFLA, 97 p. (Dissertação de mestrado).

[4] INFRAERO. Base de dados, disponível em:< http://www.infraero.gov.br/index.php/br/estatistica-dos-aeroportos.html>. Acesso em 10/01/2014.

[5] MORETTIN, P. A.; TOLOI, C. M. de C. (2004). *Análise de séries temporais*. São Paulo: Edgard Blucher, 535 p.